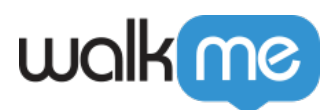

# [HEAP](https://support.walkme.com/ja/knowledge-base/heap%e3%82%a2%e3%83%8a%e3%83%aa%e3%83%86%e3%82%a3%e3%82%af%e3%82%b9%e3%81%a7webhook%e3%82%92%e4%bd%bf%e7%94%a8%e3%81%99%e3%82%8b%e6%96%b9%e6%b3%95/) [Webhook](https://support.walkme.com/ja/knowledge-base/heap%e3%82%a2%e3%83%8a%e3%83%aa%e3%83%86%e3%82%a3%e3%82%af%e3%82%b9%e3%81%a7webhook%e3%82%92%e4%bd%bf%e7%94%a8%e3%81%99%e3%82%8b%e6%96%b9%e6%b3%95/)

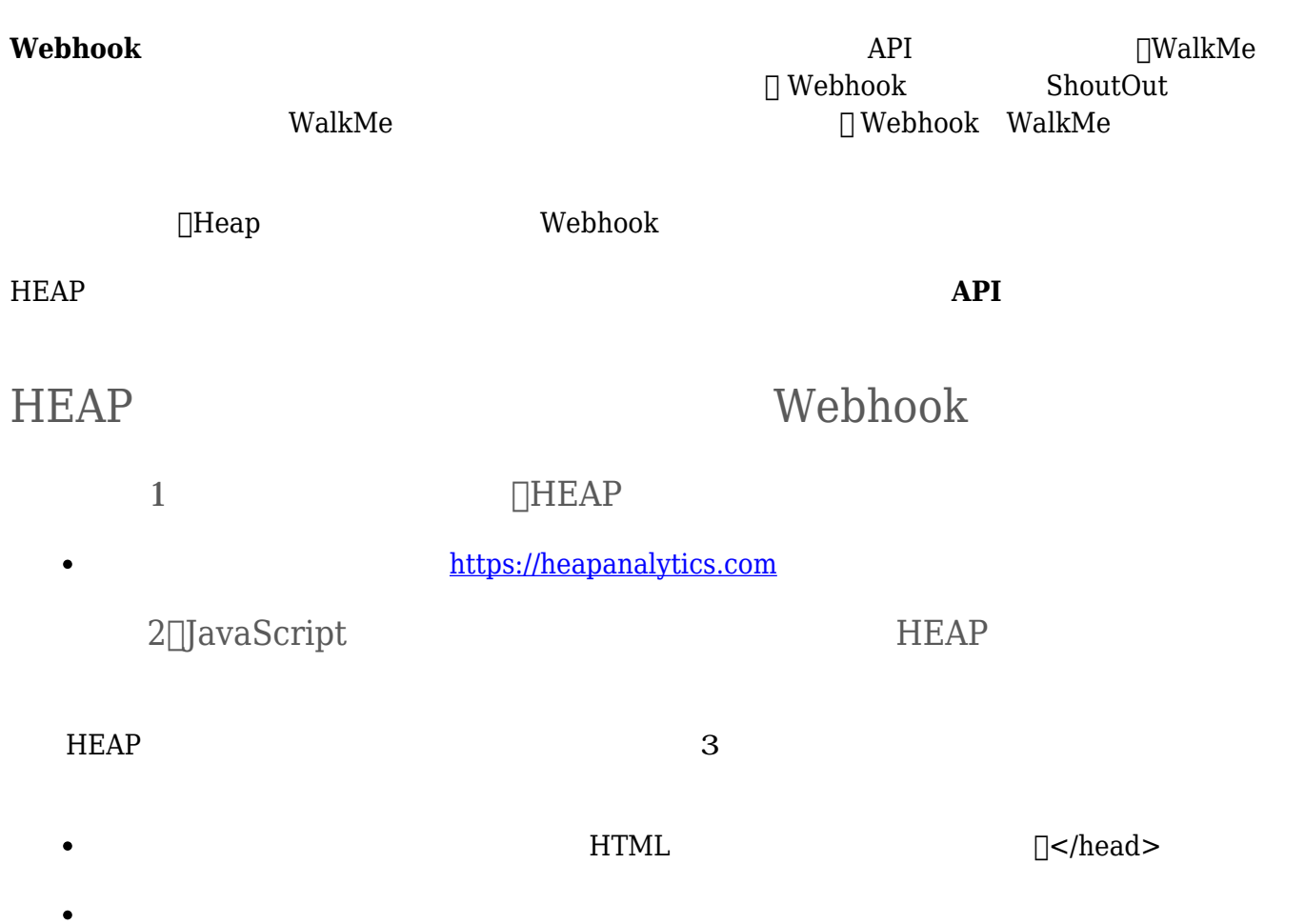

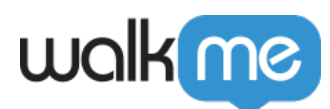

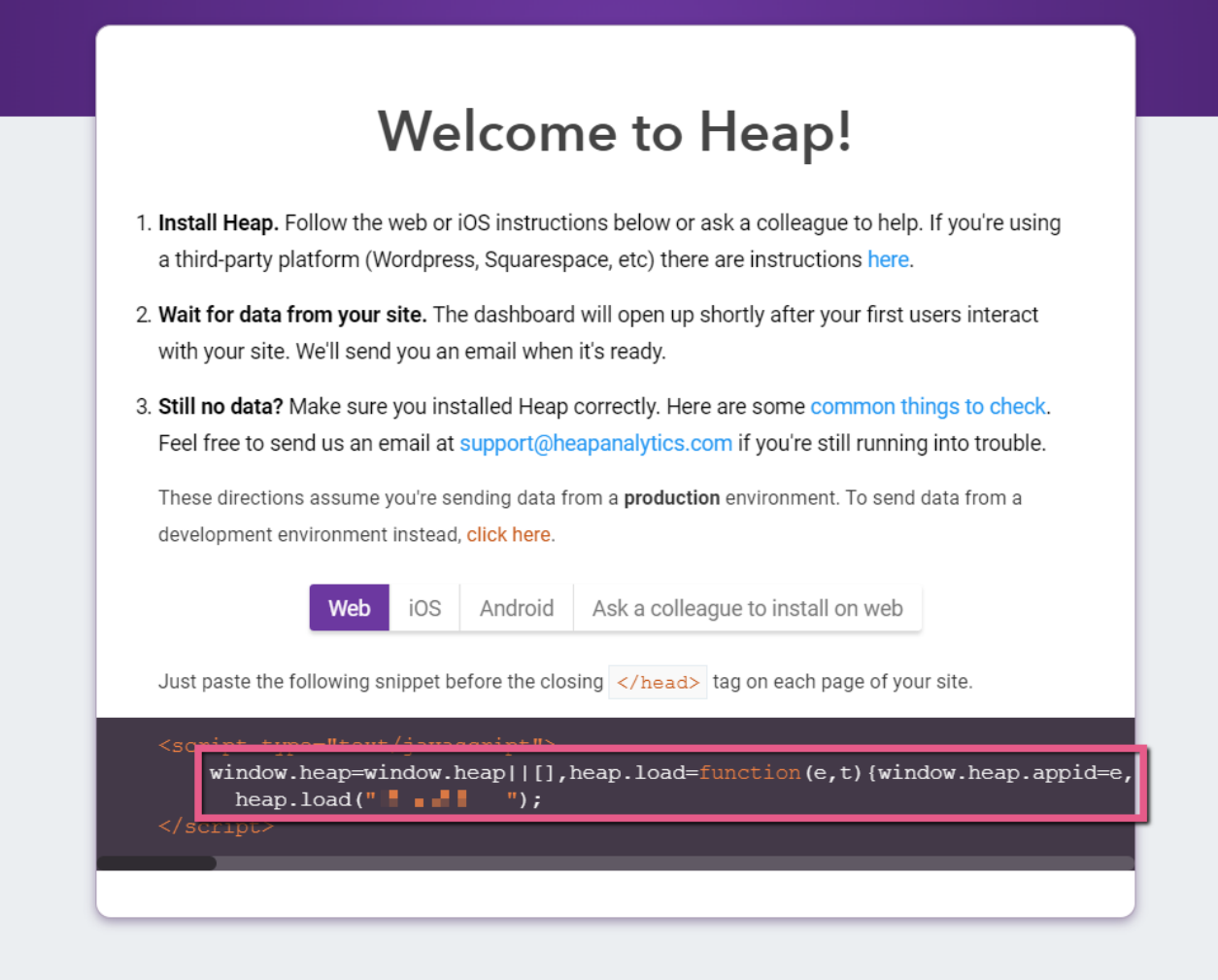

## 3:<br>Settings

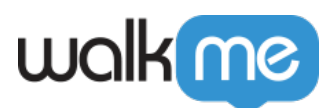

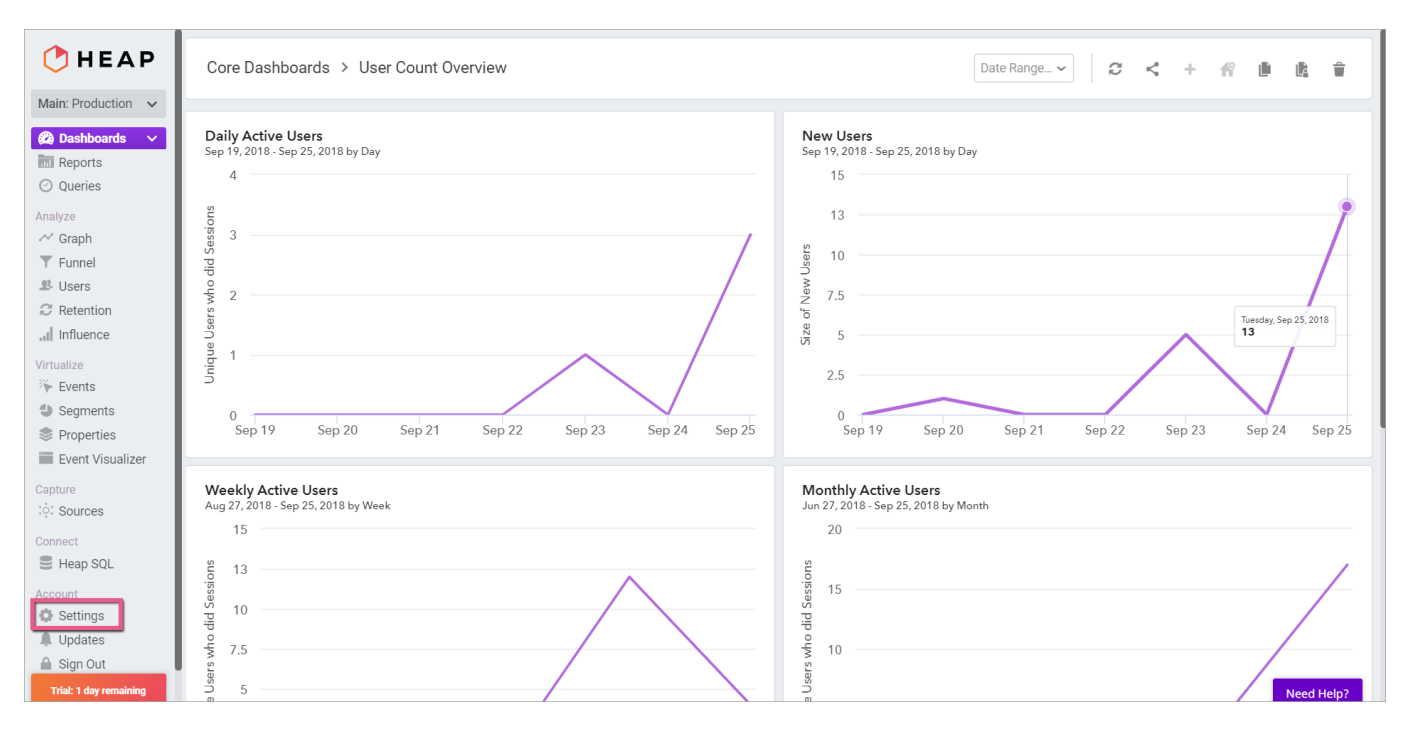

## ステップ4:[*Projects*(プロジェクト)] クリックする

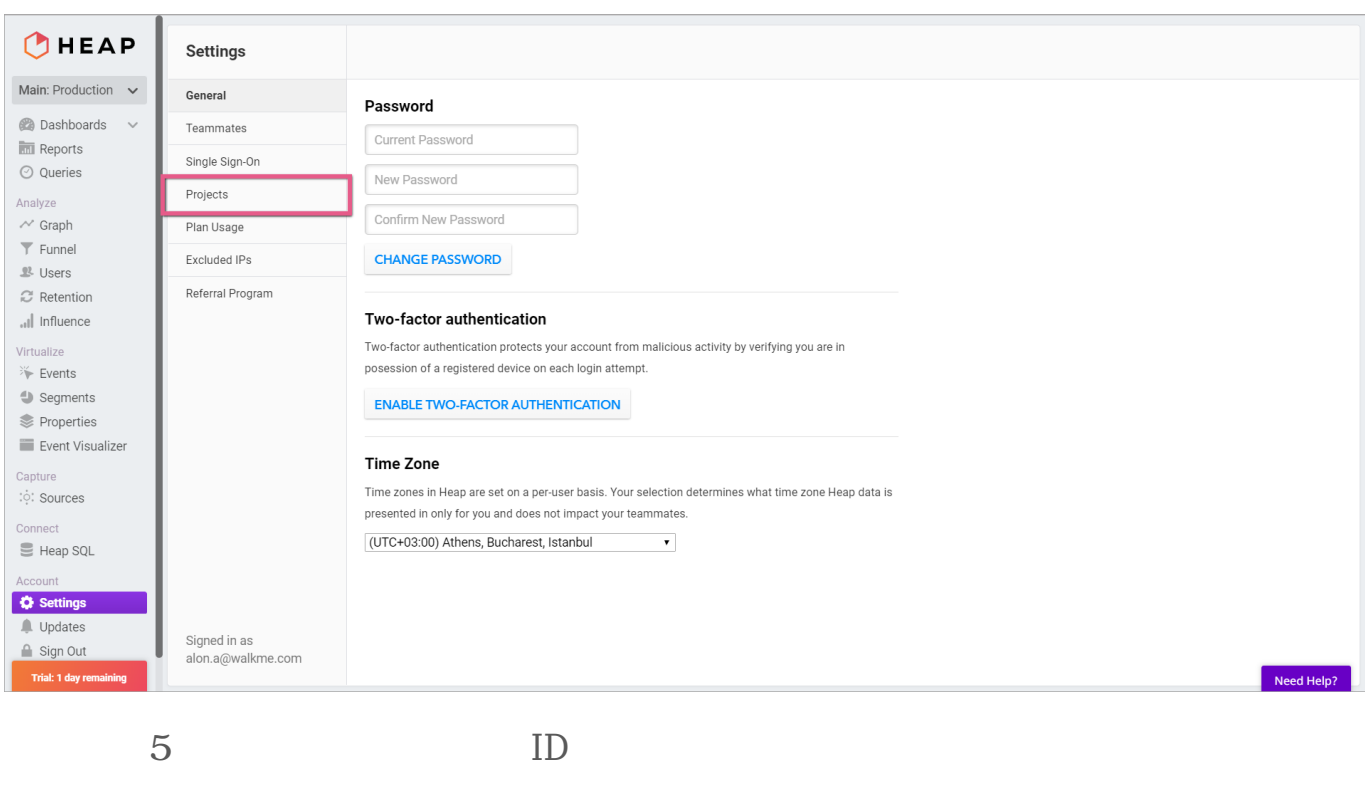

ID

 $\bullet$ 

Insights

![](_page_3_Picture_0.jpeg)

![](_page_3_Picture_158.jpeg)

## 6∏Webhook

• TWebhook [WalkMe](https://support.walkme.com/ja/knowledge-base/webhookを使用して、walkmeイベントデータをサードパーテ/)

![](_page_3_Picture_159.jpeg)

![](_page_3_Picture_160.jpeg)

1. HEAP

![](_page_3_Picture_161.jpeg)

![](_page_4_Picture_0.jpeg)

![](_page_4_Picture_151.jpeg)

1. **HEAP** 

71 Stevenson Street, Floor 20 San Francisco, CA 94105 | 245 Fifth Avenue, STE 1501 New York, NY, 10016 | 421 Fayetteville St STE 215 Raleigh, NC 27601 [www.walkme.com](https://www.walkme.com)

![](_page_5_Picture_0.jpeg)

![](_page_5_Picture_19.jpeg)

![](_page_6_Picture_0.jpeg)

![](_page_6_Picture_26.jpeg)

3. URL[<https://heapanalytics.com/api/track>

![](_page_7_Picture_0.jpeg)

![](_page_7_Picture_21.jpeg)

![](_page_8_Picture_0.jpeg)

![](_page_8_Picture_54.jpeg)

- $\blacksquare$ これは、生成されたデータ HEAPアナリティクス環境 送信するテストイベント
- $\circ$

 $\bullet$ 

![](_page_9_Picture_0.jpeg)

![](_page_9_Picture_50.jpeg)

8a∏Heap *Events* 

![](_page_10_Picture_0.jpeg)

![](_page_10_Figure_1.jpeg)

8b<sub>□</sub>Custom Events

 $\bullet$ 

 $\bullet$ 

左側 APIアイコンがあるカスタムイベント(ここでは「Launcher\_Clicked」) クリックします。

 $\bullet$  [Custom Events]]

![](_page_10_Figure_7.jpeg)

![](_page_11_Picture_0.jpeg)

![](_page_11_Figure_1.jpeg)

## HEAP API

### HEAP Body

![](_page_11_Picture_200.jpeg)

![](_page_12_Picture_0.jpeg)

![](_page_12_Picture_138.jpeg)

### [HEAP](https://docs.heapanalytics.com/reference#track-1) [API](https://docs.heapanalytics.com/reference#track-1)

#### curl

-X POST

```
-H "Content-Type: application/json"
```

```
-d '{
"app_id": "11",
```

```
"identity": "alice@example.com",
```
"event": "Send Transactional Email",

```
"timestamp": "2017-03-10T22:21:56+00:00",
```
"properties": {

```
"subject": "Welcome to My App!",
```
"variation": "A"

}

}'

https://heapanalytics.com/api/track

![](_page_13_Picture_0.jpeg)

- $\bullet$  [Heap](https://docs.heapanalytics.com/docs/installation)
- $-API$